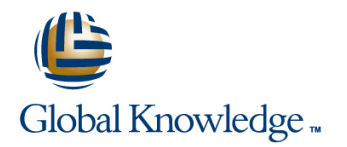

# **Data Engineering on Google Cloud Platform**

### **Duration: 4 Days Course Code: GO5975**

#### Overview:

Learn how to design and build data processing systems.

This four-day instructor-led class provides you with a hands-on introduction to designing and building data processing systems on Google Cloud Platform. Through a combination of presentations, demos, and hand-on labs, you will learn how to design data processing systems, build end-to-end data pipelines, analyze data and carry out machine learning. The course covers structured, unstructured, and streaming data.

#### Target Audience:

This class is intended for experienced developers who are responsible for managing big data transformations including: Extracting, loading, transforming, cleaning, and validating dataDesigning pipelines and architectures for data processingCreating and maintaining machine learning and statistical modelsQuerying datasets, visualizing query results and creating reports

#### Objectives:

- 
- Platform Tensorflow and Cloud ML
- **Process batch and streaming data by implementing autoscaling Leverage unstructured data using Spark and ML APIs on Cloud** data pipelines on Cloud Dataflow Dataproc
- **Derive business insights from extremely large Enable instant insights from streaming data**
- **In this course you will learn:**  $\blacksquare$  In this course you will learn:  $\blacksquare$  datasets using Google BigQuery
- Design and build data processing systems on Google Cloud Train, evaluate and predict using machine learning models using
	-
	-

#### Prerequisites:

- Completed Google Cloud Fundamentals- Big Data and Machine Learning course #8325 OR have equivalent experience
- **Basic proficiency with common query language such as SQL**
- Experience with data modeling, extract, transform, load activities Developing applications using a common programming language such Python
- **Familiarity with Machine Learning and/or statistics**

## Content:

- 1. Serverless Data Analysis with BigQuery 7. ML Architectures 13. Architecture of Streaming Pipelines
- line line line
- **Advanced Capabilities** The Capabilities **Image analysis** considerations and considerations considerations
- 

2. Serverless, Autoscaling Data Pipelines with Streaming aggregation Streaming aggregation Dataflow **Dataflow** 8. Google Cloud Dataproc Overview **Exercise Section** Events, triggers

line line

- 3. Getting Started with Machine Learning **Creating and managing clusters**
- What is machine learning (ML) and Publishing events into Pub/Sub
- 
- 
- ML datasets: generalization **Scripting Clusters with the CLI** Scripting clusters with the CLI
- 4. Building ML Models with Tensorflow **Dataproc pricing** late Dataproc pricing
- **Getting started with TensorFlow Windows, Events, and Triggers** Windows, Events, and Triggers
- TensorFlow graphs and loops + lab 9. Running Dataproc Jobs Aggregation statistics Aggregation statistics
- 
- 5. Scaling ML Models with CloudML Submitting jobs
- Why Cloud ML? Bigtable **Bigtable**
- Packaging up a TensorFlow model Spark and PySpark
- 
- 
- 
- 
- **Synthetic features** Bigtable **Bigtable**
- 
- 
- 
- 
- 
- **Recommendation systems** Windowing
- 
- 
- 
- 
- **Effective ML: concepts, types** preemptible worker nodes **Subscribing options: Push vs Pull**
- **Exaluating ML** Creating clusters with the Web Console Alerts
	-
	-
	-
	-
	-
	- **Controlling application versions** Low-volume alerts
	-
	-
	-
	-
	-
	-
- 6. Feature Engineering **Accessing onto master and worker nodes** Designing row keys with SSH **Performance considerations**
- Creating good features Working with PySpark REPL

**Preprocessing with Cloud ML 10. Integrating Dataproc with Google Cloud II** Platform Platform Platform Platform Platform Platform Platform Platform Platform Platform Platform Platform Platform Platform Platform Platform Platform Platform Platform Platform Platform Platform Platform Platform Platfo

- **Initialization actions**
- **Programming Jupyter/Datalab notebooks**
- **Accessing Google Cloud Storage**
- **Leveraging relational data with Google** Cloud SQL
- Reading and writing streaming Data with Google BigTable
- Querying Data from Google BigQuery
- **Making Google API Calls from notebooks**

11. Making Sense of Unstructured Data with Google's Machine Learning APIs

- Google's Machine Learning APIs
- Common ML Use Cases
- **Vision API**
- **Natural Language API**
- **Translate**
- Speech API
- 12. Need for Real-Time Streaming Analytics
- **What is Streaming Analytics?**
- Use-cases
- Batch vs. Streaming (Real-time)
- Related terminologies
- GCP products that help build for high
- 
- What is BigQuery Wide and deep Number of Streaming architectures and Number of Streaming architectures and
- Performance and pricing  $\Box$  Embeddings and sequences  $\Box$  Choosing the right components
	-
	-
	-

■ Introducing Google Cloud Dataproc 14. Stream Data and Events into PubSub

- **Defining master and worker nodes** Topics and Subscriptions
	-
	-
	-

Using the Dataproc REST API 15. Build a Stream Processing Pipeline

- **Exaling and deleting Clusters Clusters** Pipelines, PCollections and Transforms
	-
	-
- **Monitoring ML training line Streaming analytics with BigQuery Music Streaming analytics with BigQuery** 
	-

**E** Accessing HDFS and GCS 16. High Throughput and Low-Latency with

- **Example 2** Pig and Hive Latency considerations **CO** Pig and Hive Latency considerations
	- Logging and monitoring jobs Network is Bigtable
		-
		-

**Transforming inputs 17. High Throughput and Low-Latency with 17. High Throughput and Low-Latency with** 

- 
- $\blacksquare$  From data to decisions

### Further Information:

For More information, or to book your course, please call us on Head Office 01189 123456 / Northern Office 0113 242 5931

info@globalknowledge.co.uk

[www.globalknowledge.co.uk](http://www.globalknowledge.co.uk)

Global Knowledge, Mulberry Business Park, Fishponds Road, Wokingham Berkshire RG41 2GY UK